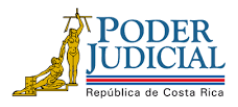

Certificado

**FAX: 2295-3356 TELÉFONO: 2295-3355**

# **Procedimiento para pagos tramitados con cargo a actas complementarias para asignar contenido**

## **Otras Oficinas Judiciales que tramitan facturas ante el Macroproceso Financiero Contable**

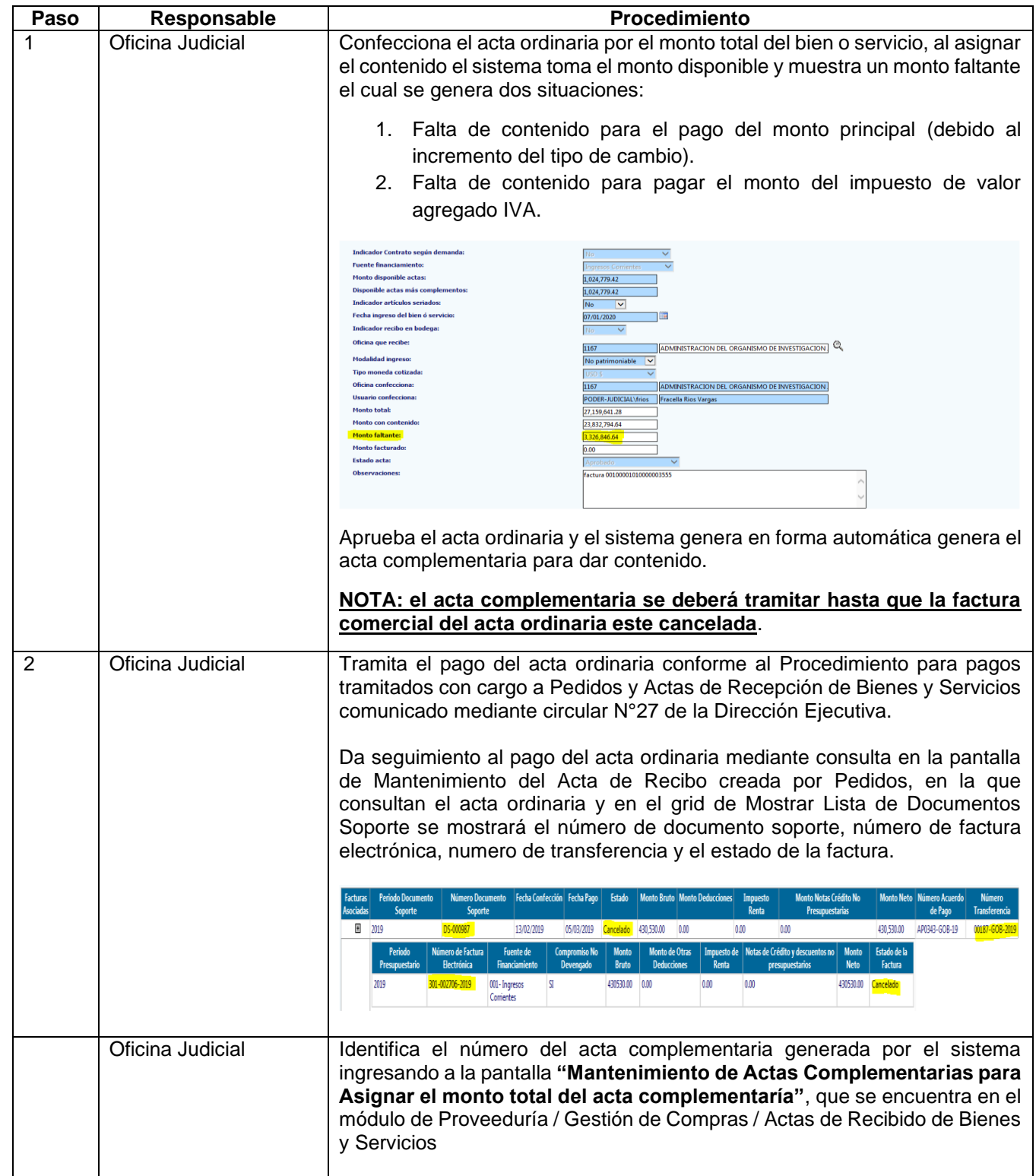

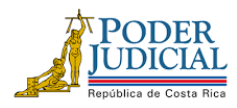

Certificado

# **CORTE SUPREMA DE JUSTICIA, PODER JUDICIAL DIRECCIÓN EJECUTIVA MACROPROCESO FINANCIERO CONTABLE**

[depto-fico@poder-judicial.go.cr](mailto:depto-fico@poder-judicial.go.cr)

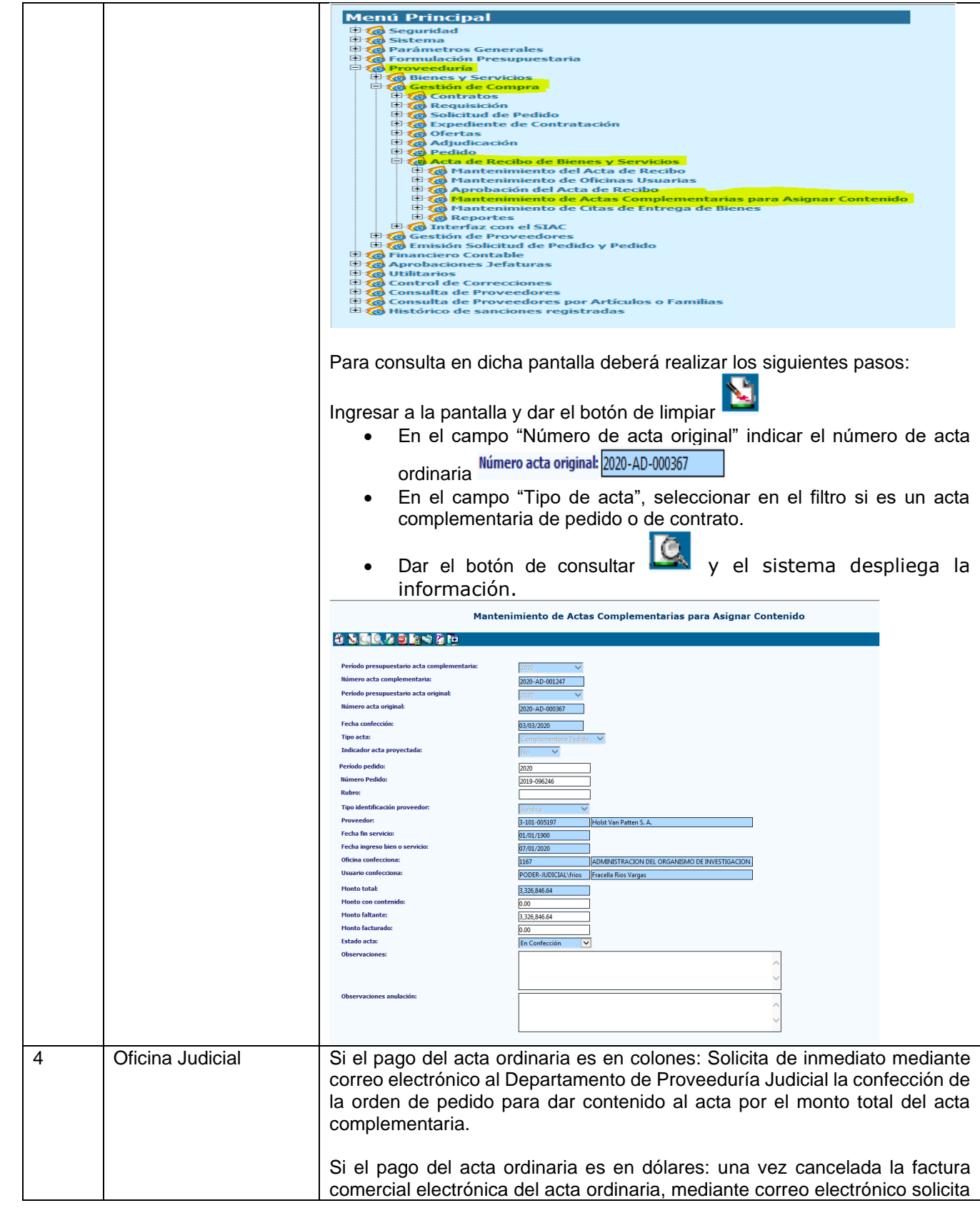

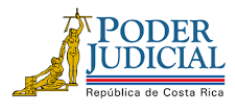

[depto-fico@poder-judicial.go.cr](mailto:depto-fico@poder-judicial.go.cr)

Certificado

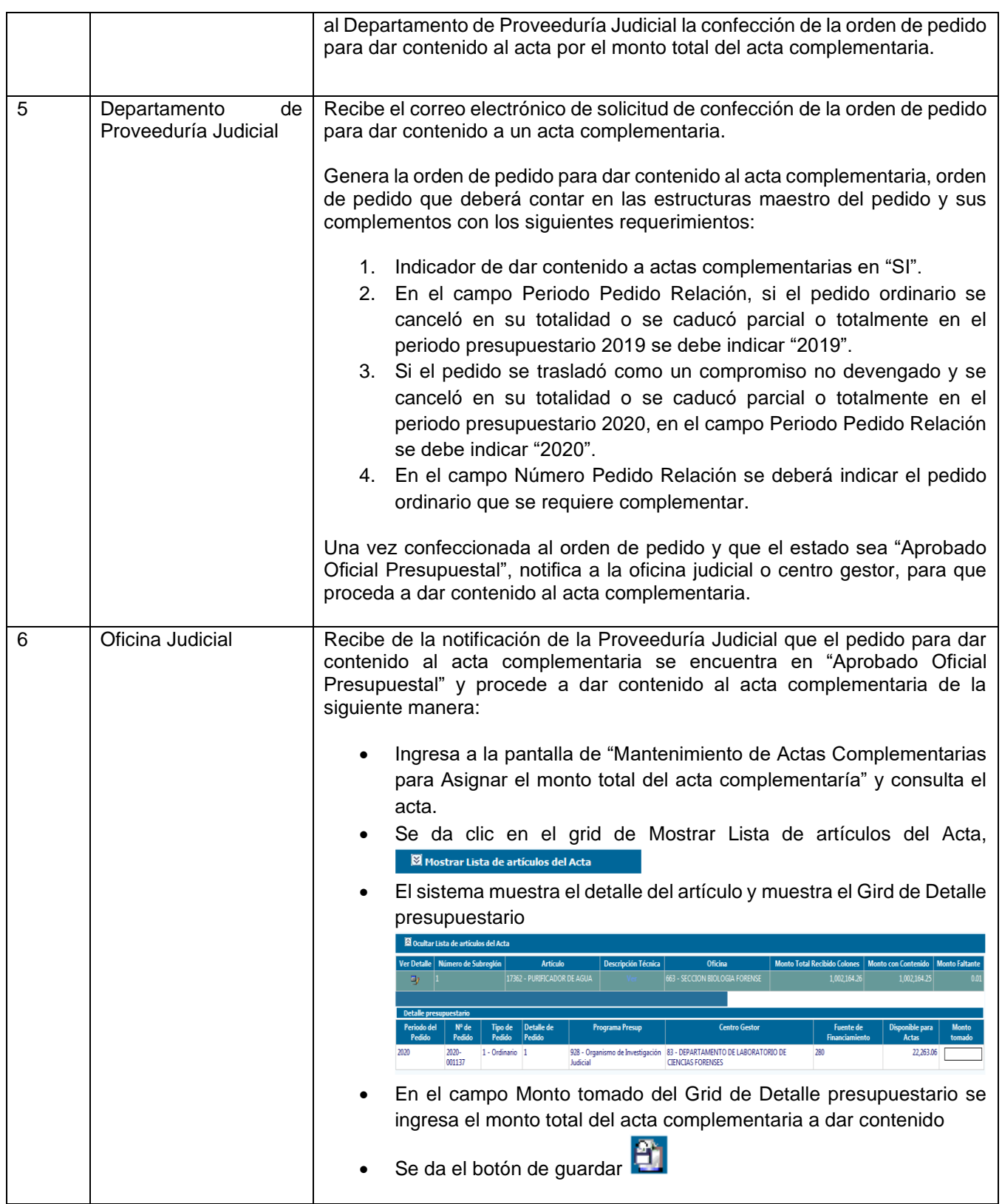

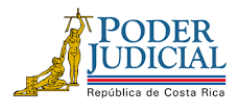

[depto-fico@poder-judicial.go.cr](mailto:depto-fico@poder-judicial.go.cr)

### **FAX: 2295-3356 TELÉFONO: 2295-3355**

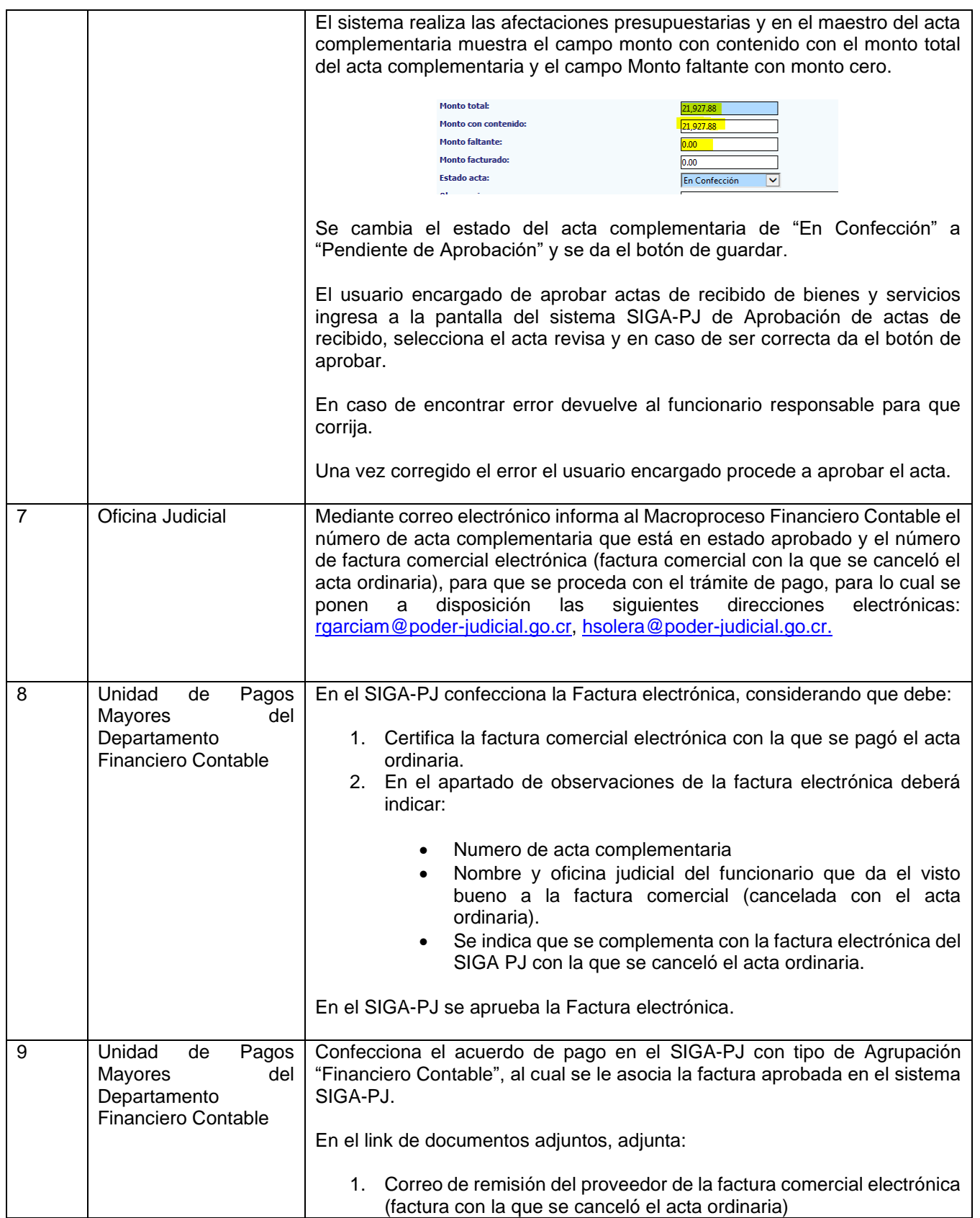

Certificado

*<sup>&</sup>quot;Justicia: Un pilar del desarrollo"*

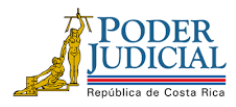

[depto-fico@poder-judicial.go.cr](mailto:depto-fico@poder-judicial.go.cr)

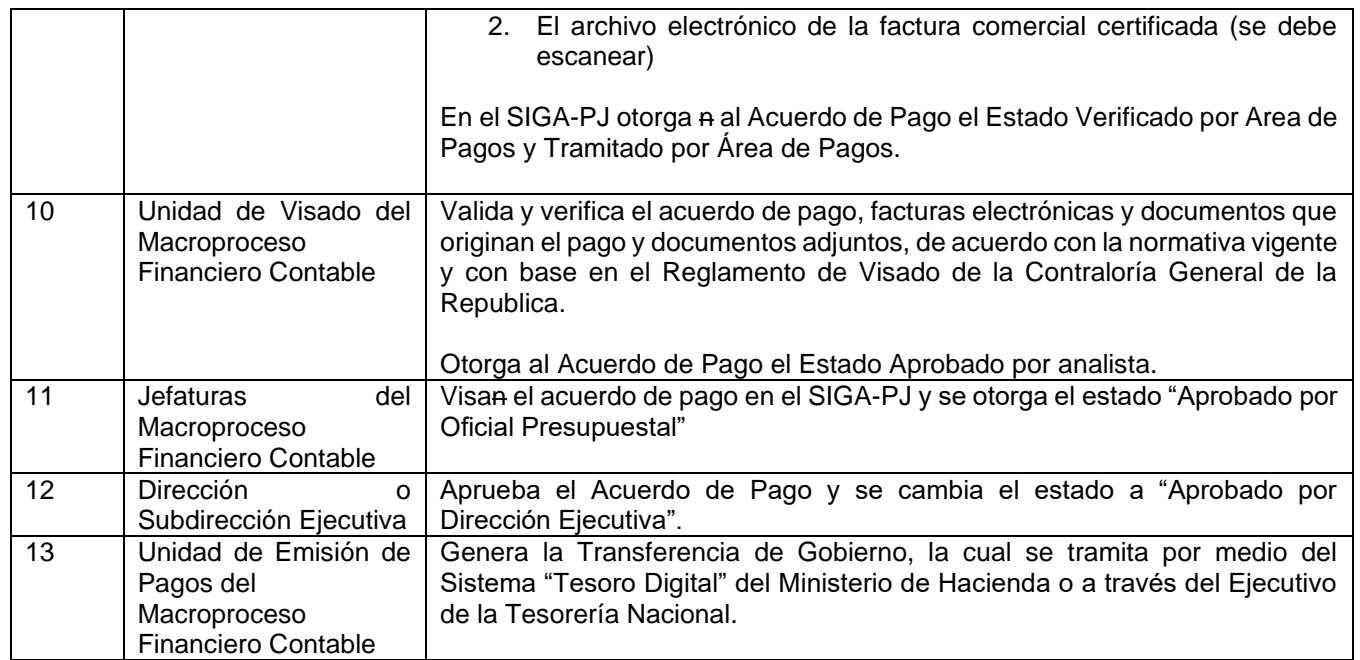

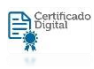

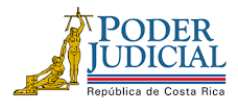

Certificado

### **FAX: 2295-3356 TELÉFONO: 2295-3355**

## **Administraciones Regionales que tramitan acuerdos de pago**

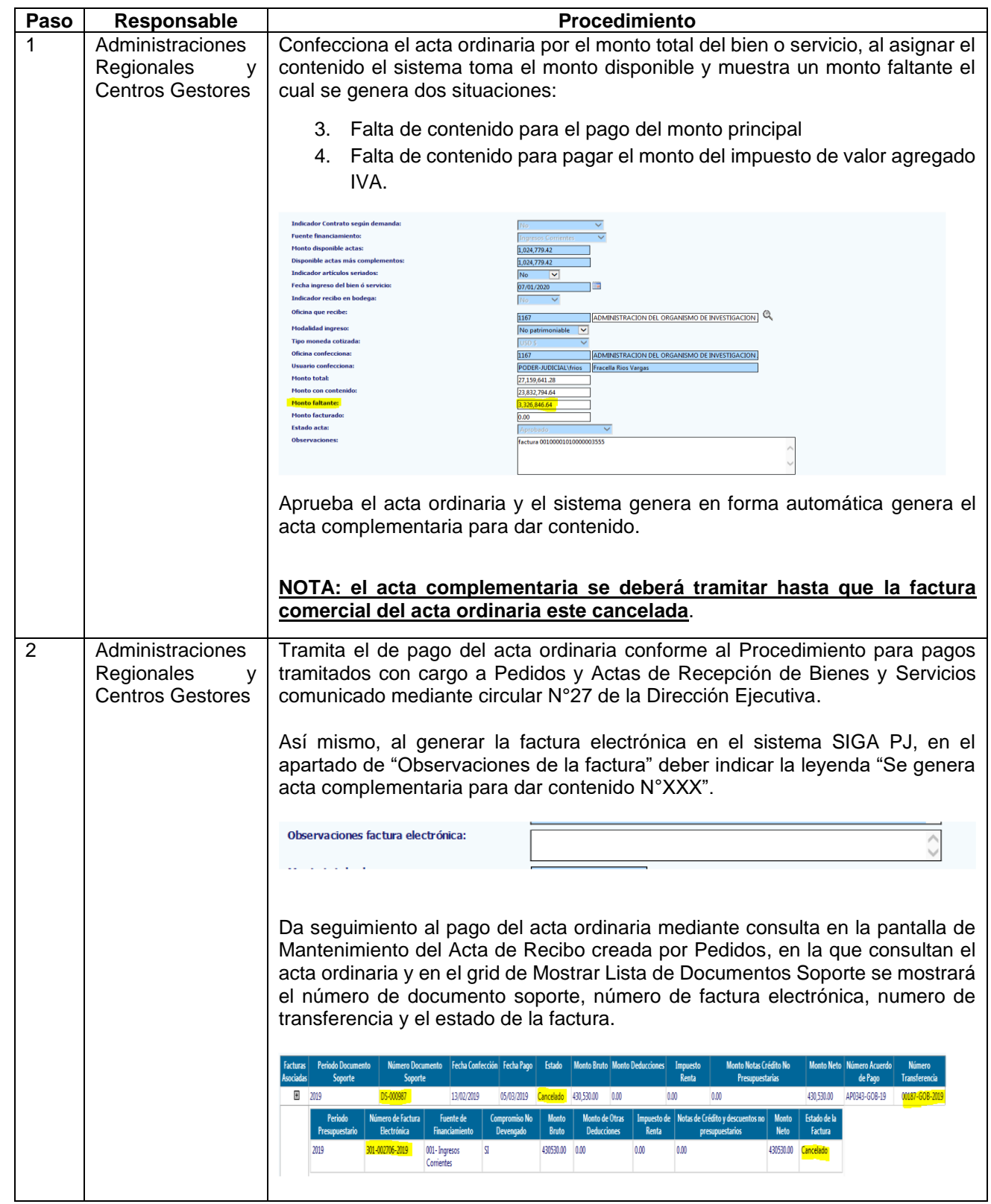

*"Justicia: Un pilar del desarrollo"*

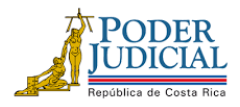

[depto-fico@poder-judicial.go.cr](mailto:depto-fico@poder-judicial.go.cr)

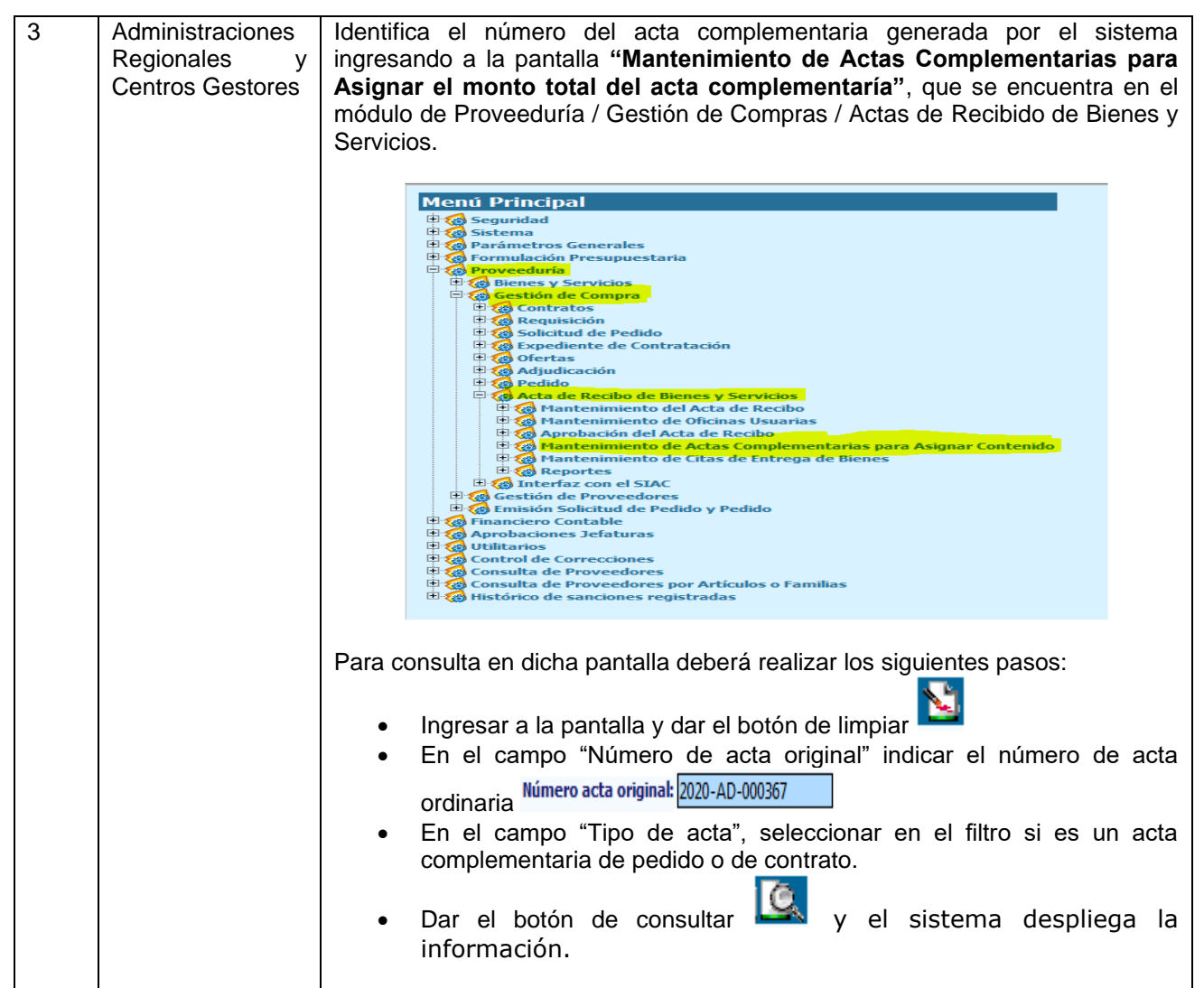

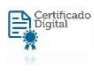

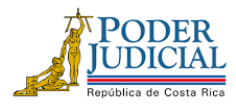

[depto-fico@poder-judicial.go.cr](mailto:depto-fico@poder-judicial.go.cr)

**FAX: 2295-3356 TELÉFONO: 2295-3355**

Certificado

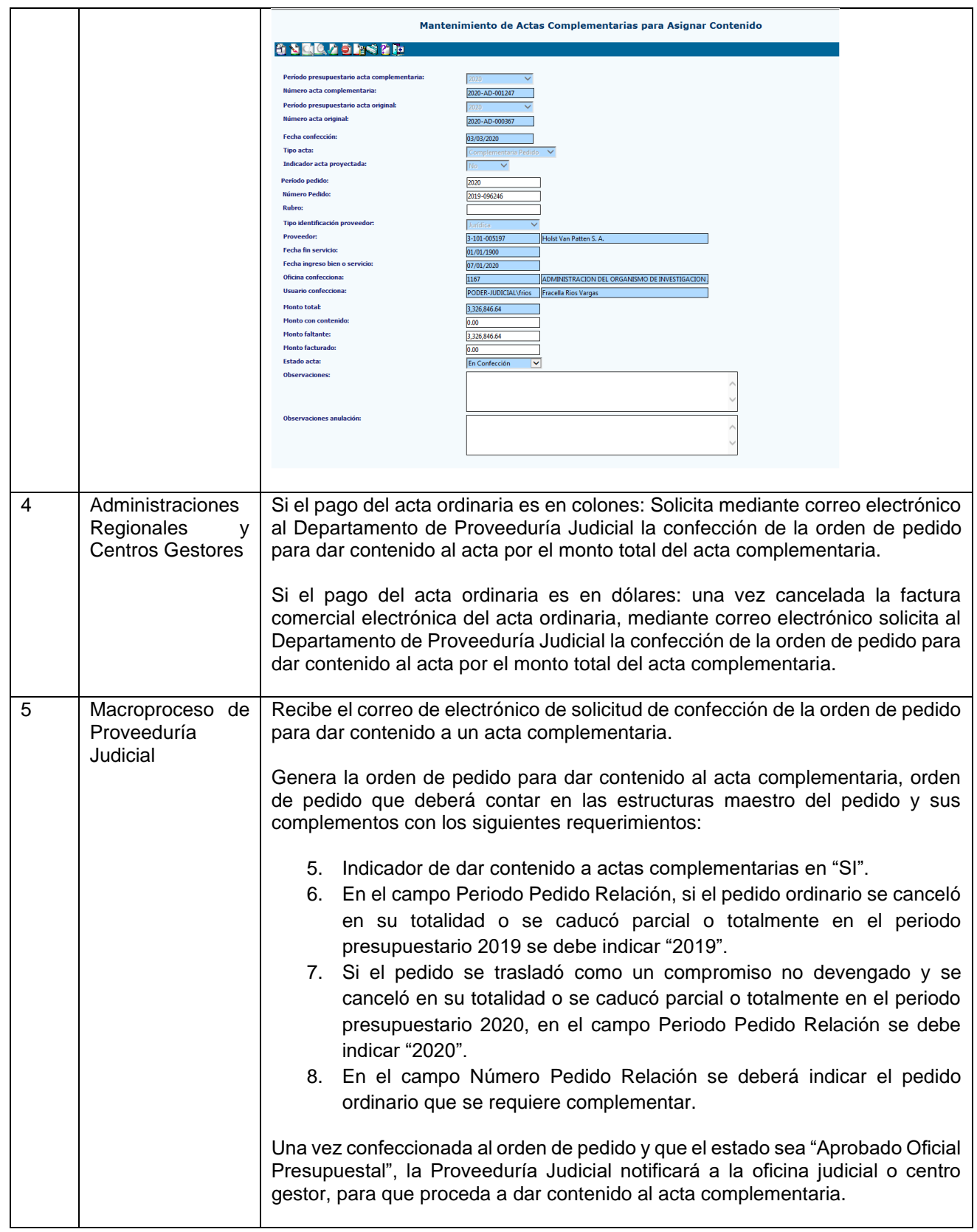

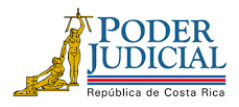

[depto-fico@poder-judicial.go.cr](mailto:depto-fico@poder-judicial.go.cr)

 $\fbox{Lattice} \begin{tabular}{|c|c|} \hline \multicolumn{1}{|c|}{\bf System} \\ \hline \multicolumn{1}{|c|}{\bf String} \\ \hline \multicolumn{1}{|c|}{\bf String} \\ \hline \multicolumn{1}{|c|}{\bf String} \\ \hline \multicolumn{1}{|c|}{\bf String} \\ \hline \multicolumn{1}{|c|}{\bf String} \\ \hline \multicolumn{1}{|c|}{\bf String} \\ \hline \multicolumn{1}{|c|}{\bf String} \\ \hline \multicolumn{1}{|c|}{\bf String} \\ \hline \multicolumn{1}{|c|}{\bf String} \\ \hline \multicolumn{1}{|c$ 

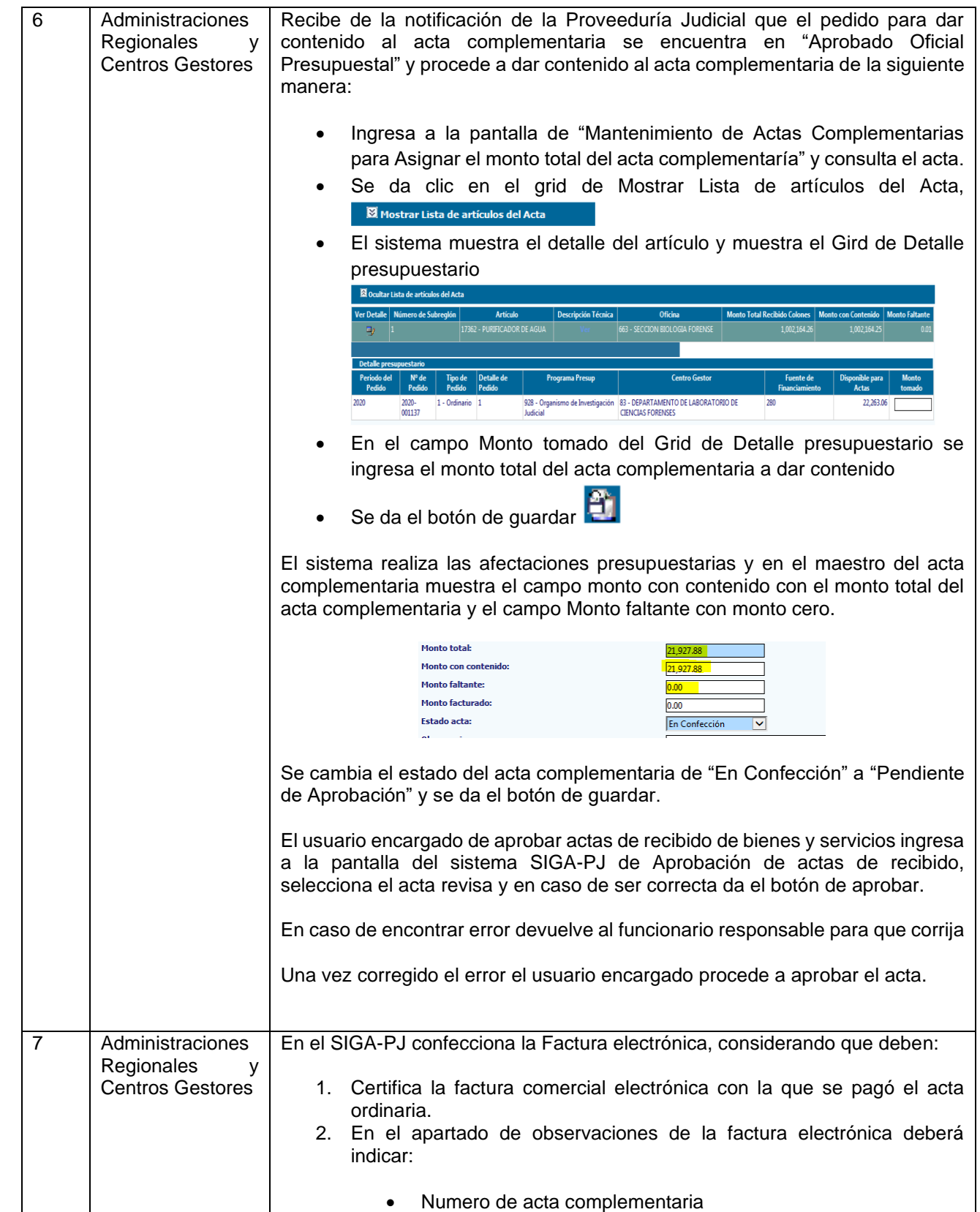

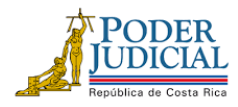

[depto-fico@poder-judicial.go.cr](mailto:depto-fico@poder-judicial.go.cr)

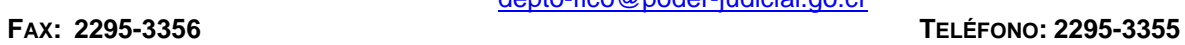

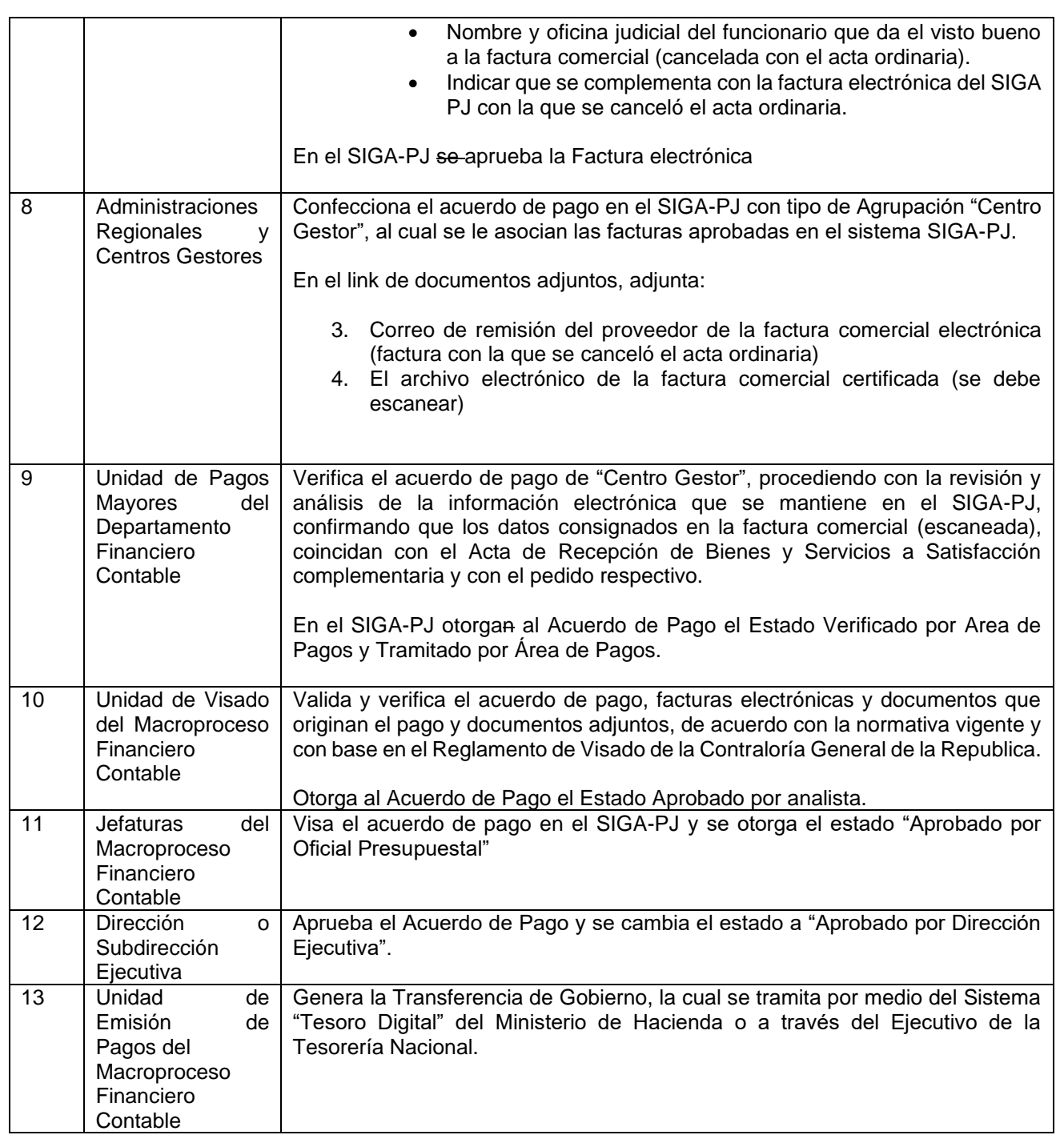

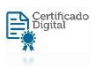